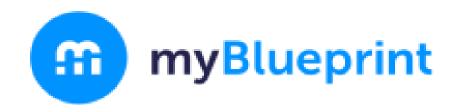

# Course Selection Steps Choosing, Reviewing, and Submitting your courses on myBlueprint

Contact Us

www.myBlueprint.ca support@myBlueprint.ca 1-888-901-5505

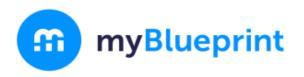

- 1. Existing users log into www.myBlueprint.ca
- 2. Are you a new user? create an account at www.myBlueprint.ca/hcdsb
- select your high school from a drop-down menu
- then, follow the steps on the next slide.

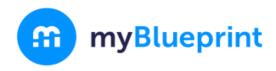

## Enter your Ontario Education Number (OEN) and Date of Birth

Note: This 9-digit number can be found on your report card

# Ontario Education Number (OEN) Ontario Education Number (OEN) Birthdate Month Day Year Continue

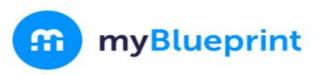

# STEP 1: Login to your myBlueprint account by clicking the Log In button

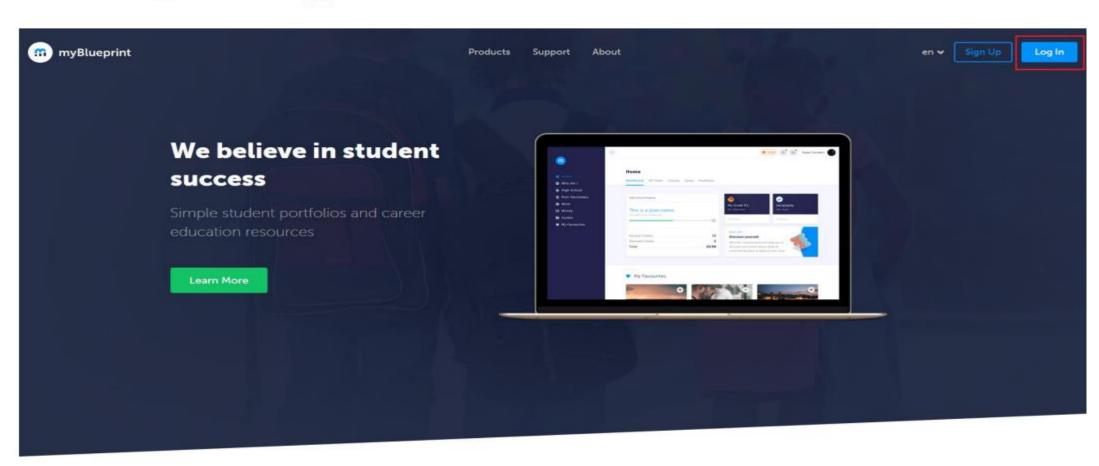

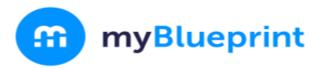

#### STEP 2: From the Dashboard, click on Plan Courses

#### Home Dashboard Tasks Classes Goals Portfolios **Complete your IPP Tasks** High School • Plan Plan Courses to Graduation Individual Pathways Plan (IPP) Tasks help you plan your education and career while earning points for prize draws. View All Tasks 100 points High School Progress Official High School Plan 13 credits until graduation COMPATIBILITY SURVEYS Find your match Course Selection is now open! Take a Who Am I Compatibility survey to find your Not Submitted perfect occupation fit based on real-world job tasks

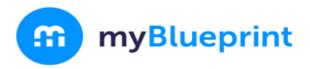

# STEP 3: Add courses to your High School Plan. Click on + Course to select from courses at your school.

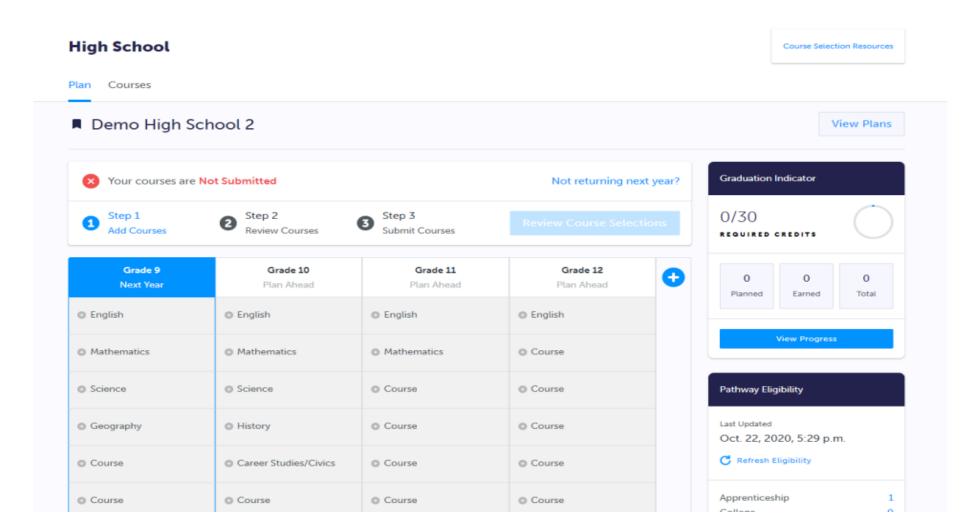

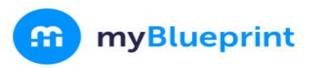

## STEP 4: Click on Review Course Selections to review your chosen courses.

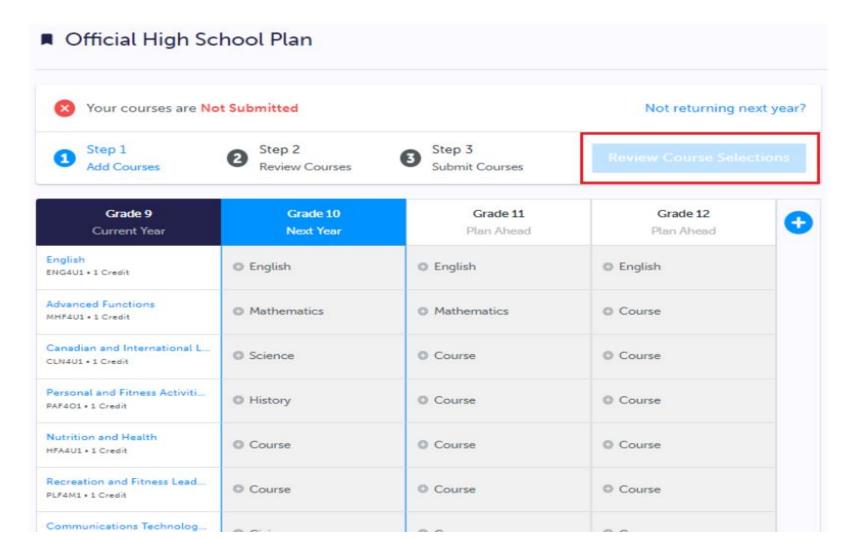

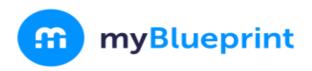

# STEP 5: Click Submit Course Selections to submit courses to your school.

#### **Review Courses**

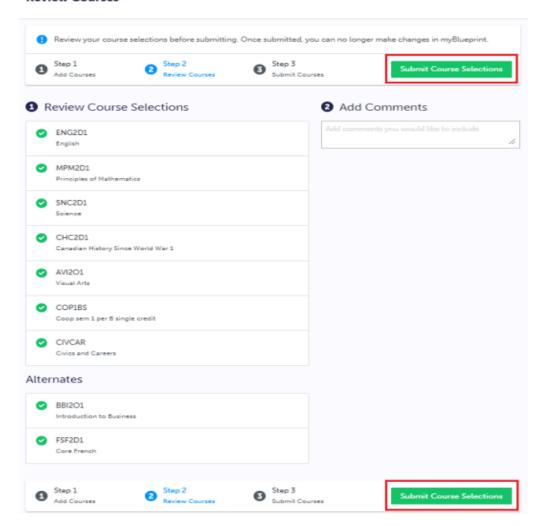

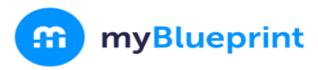

#### STEP 6: Click Send Approval Email

#### **Submission Details**

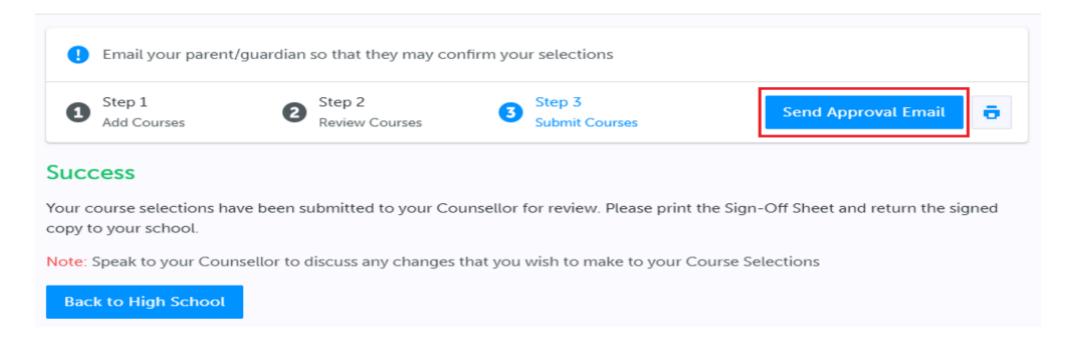

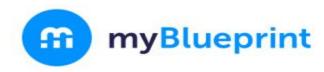

### STEP 7: Optionally print your Sign-Off Sheet

| H                                |        |        |                                      |        | Co    | ourse !      | Select | ion Sig | n O  | f Sh   | eet |            |                              |      |       | P    | age 1 of |  |
|----------------------------------|--------|--------|--------------------------------------|--------|-------|--------------|--------|---------|------|--------|-----|------------|------------------------------|------|-------|------|----------|--|
| STUDENT<br>LAST14, FIRST14 (18+) |        |        |                                      |        | 000   | OEN 00001014 |        |         |      |        |     |            | SCHOOL<br>Demo High School 1 |      |       |      |          |  |
| EMAIL<br>DEMOEMAIL55@DEMO.COM    |        |        |                                      |        | 9     | GRADE<br>9   |        |         |      |        |     |            |                              |      |       |      |          |  |
| Course                           | s Sele | cted ( | 8)                                   |        |       |              |        |         |      |        |     |            |                              |      |       |      |          |  |
| CODE                             | 00E    |        | COURSE                               |        |       |              |        |         | TYPE | CREDIT | -   | EQUIREMENT | ssut                         | ıs   |       |      |          |  |
| ENG2D1                           |        |        | English                              |        |       |              |        |         |      | D      | 1   |            | Eng                          |      |       |      |          |  |
| MFM2P1                           |        |        | Foundations of Mathematics           |        |       |              |        |         |      | P      | 1   |            | Math                         |      |       |      |          |  |
| SNC2D1                           |        |        | Science                              |        |       |              |        |         |      | D      | 1   |            | Sci                          |      |       |      |          |  |
| CHC2P1                           |        |        | Canadian History in the 20th century |        |       |              |        |         |      | P      | 1   |            | His                          |      |       |      |          |  |
| PPL2OM                           |        |        | Healthy Active Living Education      |        |       |              |        |         |      | 0      | 1   |            | Grp2                         |      |       |      |          |  |
| HIF2O1                           |        |        | Exploring Family Studies             |        |       |              |        |         |      | 0      | 1   |            | Grp1                         |      |       |      |          |  |
| CHV201                           |        |        | Civics and Citizenship               |        |       |              |        |         |      | 0      | 0.5 |            | Civ                          |      |       |      |          |  |
| GLC201                           |        |        | Career Studies                       |        |       |              |        |         |      | 0      | 0.5 |            | Car                          |      |       |      |          |  |
| ICS201                           |        |        | Introduction to Computer Studies     |        |       |              |        |         |      | 0      | 1   | T          | Elec.                        |      |       |      |          |  |
| lterna                           | te Cou | urses  | Select                               | ted (2 | )     |              |        |         |      |        |     |            |                              |      |       |      |          |  |
| TCJ201                           |        |        | Construction Technology              |        |       |              |        |         |      | 0      | 0 1 |            |                              |      |       |      |          |  |
| ADA201                           |        |        | Drama                                |        |       |              |        |         |      | 0      | 1   |            |                              |      |       |      |          |  |
| Ontario                          | Seco   | ndary  | Scho                                 | ol Dip | oloma | Statu        | ıs     |         |      |        |     |            |                              |      |       |      |          |  |
|                                  | ENG    | FRE    | матн                                 | SCI    | ART   | PE           | CIV    | CAR     | HEL  | 6      | 200 | GRPL       | GRP2                         | GRPS | COMP. | ELEC | TOTAL    |  |
| EARNED                           | 0/4    | 0/1    | 0/3                                  | 0/2    | 0/1   | 0/1          | 0/.5   | 0/.5    | 0/1  | 0      | 0/1 | 0/1        | 0/1                          | 0/1  | 0/18  | 0/12 | 0/30     |  |
| ON TRACK                         | 2/4    | 1/1    | 2/3                                  | 2/2    | 0/1   | 1/1          | .5/.5  | .57.5   | 1/1  | 3      | /1  | 1/1        | 1/1                          | 1/1  | 14/18 | 2/12 | 16/30    |  |

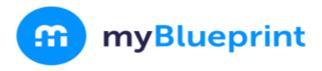

#### STEP 7: Print your Sign-Off Sheet

Note: You can reprint this form at any time from the High School section of your account

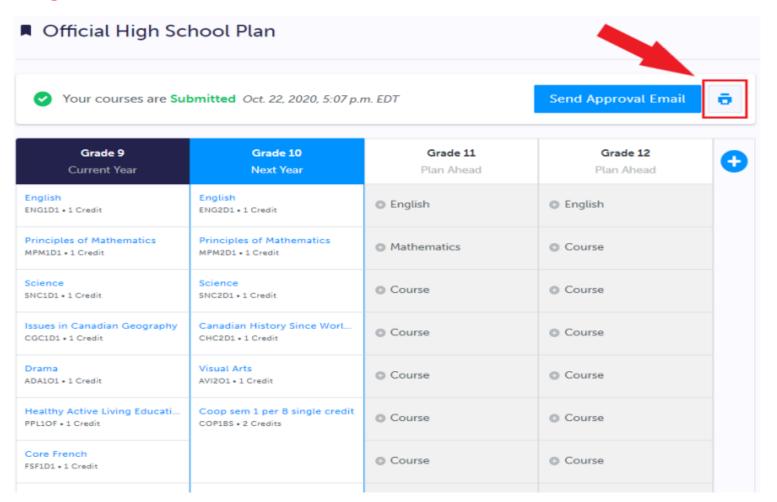